# Inf7214 – Langage de programmation Perl

Vladimir Makarenkov et Alix Boc

UQAM

Hiver 2010

### **Documentation recommandée**

- • Learning Perl, 5th Edition Tom Phoenix, Randal L. Schwartz and B.D. Foy Publisher: O'Reilly, 2008
- • Cours d'introduction au langage Perl en français (DESS TIMH): [http://www.med.univ-rennes1.fr/~poulique/cours/perl/perl\\_html/introperl02.html](http://www.med.univ-rennes1.fr/~poulique/cours/perl/perl_html/introperl02.html)
- • Cours du Perl plus avancé en français (François Dagorn et Olivier Salaun): <http://perso.univ-rennes1.fr/francois.dagorn/perl>
- • Les diapos du cours seront disponibles sur mon site web: <http://www.info2.uqam.ca/~makarenv/INF7214.html>

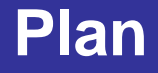

- Introduction au langage Perl
- Structure d'un programme Perl
- Les variables
- Les tableaux
- Les tableaux associatifs
- Les structures de contrôles
- Les boucles
- Les entrées / sorties
- Exercices pour chacun des concepts vus

## **Introduction au langage PERL**

**P.E.R.L.** signifie Practical Extraction and Report Language ( langage pratique d'extraction et d'édition )

- Créé en 1986 par Larry Wall, pour gérer un système de « News » entre deux réseaux.
- C'est un langage interprété :
	- pas de compilation
	- moins rapide qu'un programme compilé
- **Portable** : existe sous Unix, Linux, Windows, Mac (Amiga, Atari ...)
- **Gratuit** : disponible sur Internet
- **Simple** : quelques commandes permettent de faire ce que fait un programme de 500 lignes en C.
- **Robuste** : pas d'allocation de la mémoire à manipuler, chaînes, piles, pas de limite pour la taille des variables et des tableaux...

## **Exemples d'un programme Perl**

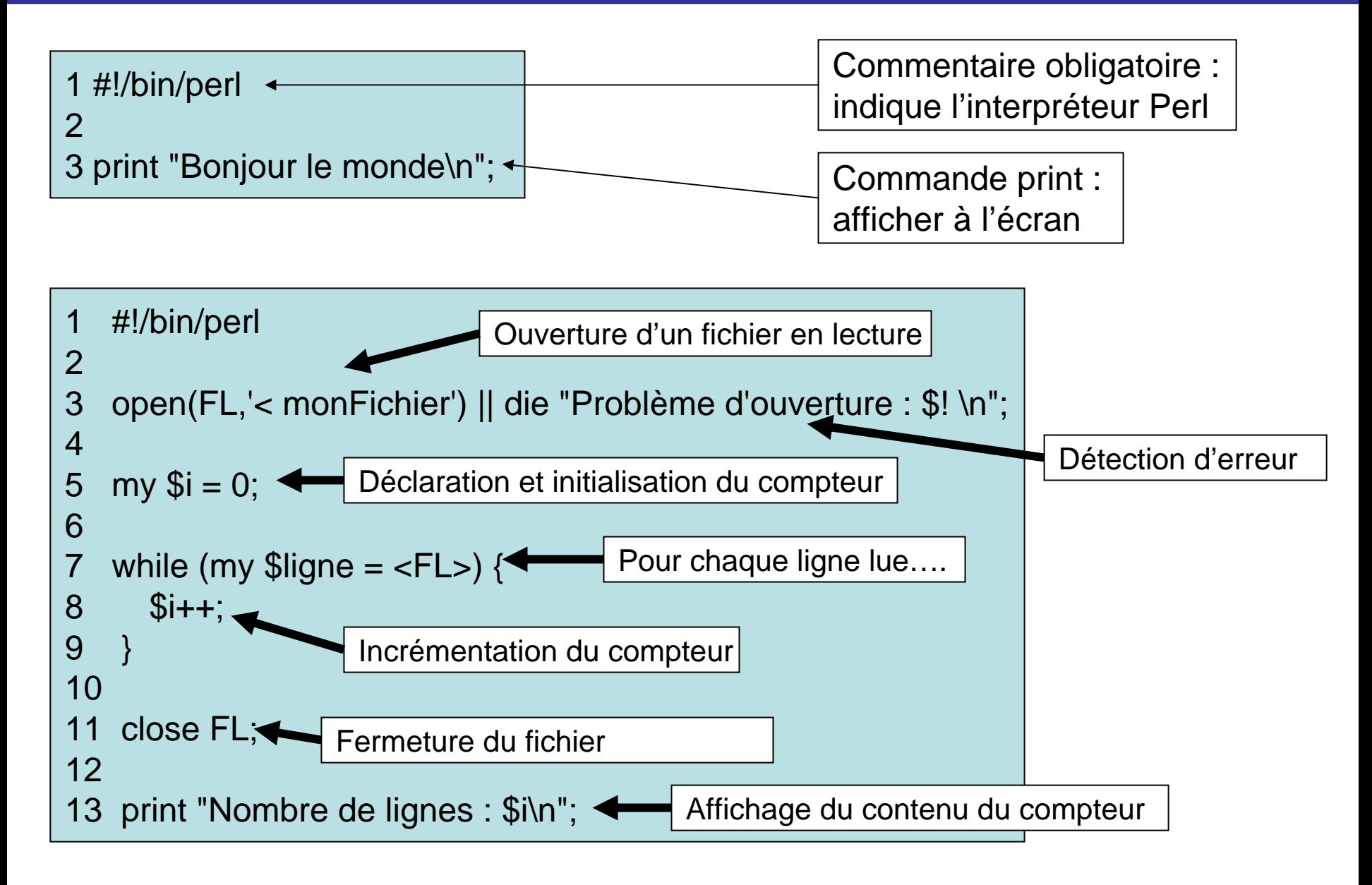

## **Exécution d'un programme Perl**

Les programmes en Perl ne sont pas compilés, ils sont simplement interprétés par l'interpréteur Perl.

L'usage veut que l'on nomme un programme Perl en utilisant l'extension **.pl**

Exemple :

```
\#!/bin/per1Soit le fichier : bonjour.pl
                                 \overline{\mathbf{2}}3 print "bonjour le monde\{n^n\}.
Il est exécuté en faisant : 
                                 PBG4:~/inf7212 cours09 dcarrey$ perl bonjour.pl
                                 bonjour le monde
>perl bonjour.plPBG4:~/inf7212 cours09 dcarrey$
```
### **Programme « Hello, world! »**

### **Exemple 1**

#!/usr/bin/perl print "Hello, world!\n"; # affiche Hello, world!

### **Exemple 2**

Inf7212 -#!/usr/bin/perl Introduction aux systèmes informatiques print # C'est un commentaire "Hello, world!\n" ; # N'écrivez pas votre code Perl de cette façon

### **Exécution du programme**

\$ perl my\_program.pl

*#Sous Unix et Linux, on ajoute:* \$ chmod a+x my\_program.pl *ou*\$ chmod 755 my\_program.pl

## **Les types de données en Perl**

#### 1. **Les constantes**

5, -12345, 0.1415, 1.6E16, 'cerise', 'a', 'les fruits du palmier sont les dattes'

#### 1. **Les variables scalaires**

Les variables sont précédées du caractère \$.

 $$i = 0;$   $$c = 'a';$   $$mon\_fruit\_prefere = 'kivi';$ 

\$racine carree de  $2 = 1.41421$ ;

\$chaine = '100 grammes de \$mon\_fruit\_prefere'; # 100 grammes de \$mon\_fruit\_prefere

\$chaine = "100 grammes de \$mon\_fruit\_prefere"; # 100 grammes de kiwi

**Attention:** Ne mettez pas d'espaces dans les noms des variables.

Un nom peut être aussi long qu'on le veut. Dans les dernières versions de Perl, les noms de variables peuvent être accentués.

## **Constantes numériques**

#### **Exemples**

1.25255.000 255.0

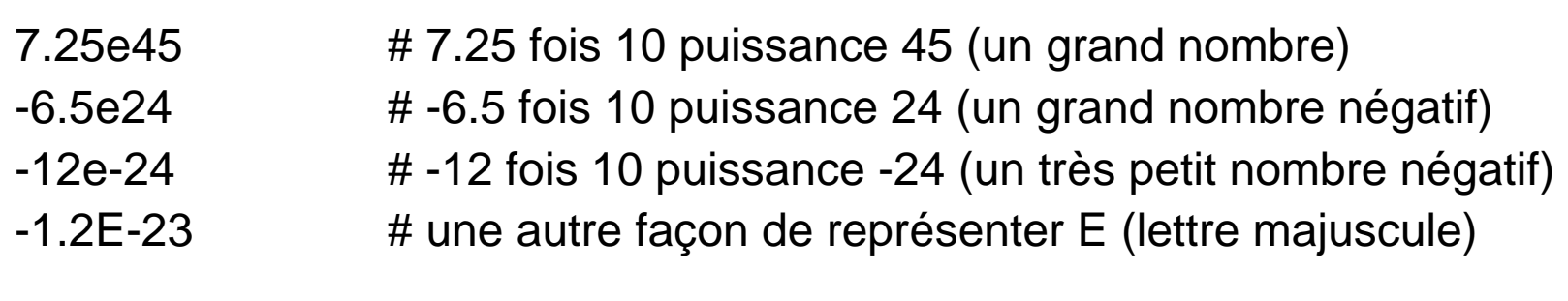

61298040283768 61\_298\_040\_283\_768

0377 # 377 octal, la même chose que 255 décimal 0xff  $# FF$  hex, la même chose que 255 décimal 0b111111111 # aussi, la même chose que 255 décimal

## **Chaînes de caractères et opérations associées**

### **Exemples**

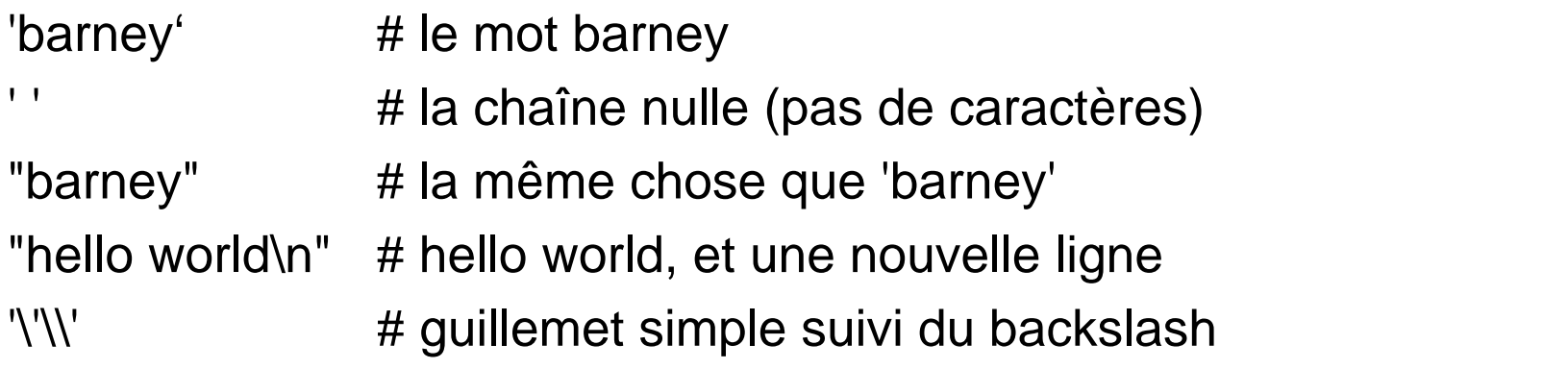

### **Exemples d'opérations associées à des chaîne de caractères**

"hello" . ' ' . "world" # la même chose que 'hello world'

"fred" x 3  $\#$  c'est "fredfredfred"

"barney" x (4+1)  $\qquad \qquad \#$  "barney" x 5 ou "barneybarneybarneybarney" 5 x 4  $\hspace{1.6cm}$   $\hspace{1.6cm}$ 

"Z" .  $5 * 7$   $\qquad \qquad \#$  la même chose que "Z" . 35 ou "Z35"

### **Les types de données en Perl : exemple d'execution**

Exemple de programme illustrant l'utilisation des variables. Le type de données est défini par l'interpréteur Perl lors de l'affectation (à l'exécution du programme).

Programme:

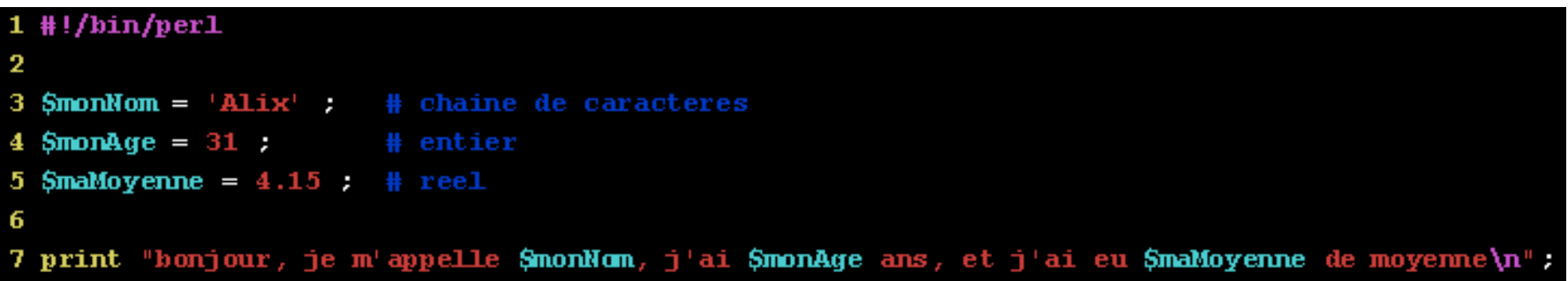

Donne à l'exécution:

PBG4:~/inf7212 cours09 dcarrey\$ perl variables.pl bonjour, je m'appelle Alix, j'ai 31 ans, et j'ai eu 4.15 de moyenne

### **Les tableaux**

#### 3. **Les tableaux**

Les tableaux peuvent être utilisés comme des ensembles ou des listes. Il sont précédés du caractère @ :

```
\omega chiffres = (1,2,3,4,5,6,7,8,9,0);
```
@fruits = ('amande','fraise','cerise');

 $@alphabet = ('a'..'z')$ ;

On fait référence à un élément du tableau par son indice :

```
print \text{Schiffre}[1]; => '2'
```

```
print $fruits[0]; => 'amande'
```
On peut affecter un tableau à un autre tableau :

@alphanum = (@alphabet,@chiffre); => ('a','b',….,'z','1','2',…..,'0');

Remarque : on dispose d'une variable spéciale : \$#tableau qui indique le dernier indice du tableau (égale à sa taille - 1) : \$fruits[\$#fruits] => 'cerise'

On peut référencer une partie d'un tableau :

```
\mathcal{Q}fruits[0..1] => ('amande','fraise');
```
## **Les tableaux (2)**

#### 3. **Les tableaux (suite)**

**Accès au dernier indice et élément d'un tableau :**

 $$rocks[0] = 'bedrock';$  # le 1-er élément du tableau ...

\$rocks[99] = 'schist'; # le dernier élément du tableau ...

\$end = \$#rocks; # 99, accès au dernier indice du tableau \$ number of rocks =  $$end + 1;$  # nombre d'éléments du tableau  $$roots[ $\# rocks] = 'hard rock'; # le dernier élément du tableau$ 

\$rocks[ -1 ] = 'hard rock'; # accès au dernier élément avec -1 \$dead\_rock = \$rocks[ -3 ]; # on obtient 'bedrock' – le 1-er élément du tableau  $$rocks[ -200] = 'crystal'; # error fatale!$ 

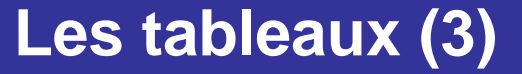

3. **Les tableaux (suite)**

#### **Quelques exemples :**

- $$fred[0] = "yabba";$
- $$fred[1] = "dabba";$
- $$fred[2] = "doo":$

 $$number = 2.71828;$ 

print \$fred[\$number - 1]; # la même chose que \$fred[1]

\$blank = \$fred[ 142\_857 ]; # un élément non-utilisé du tableau contient **undef**

\$blanc = \$mel; # la variable \$mel non-utilisée donne aussi undef

\$rocks[0] = 'bedrock'; # un élément du tableau ...

\$rocks[1] = 'slate';# un autre élément du tableau ...

 $$rocks[2] = 'lava'; # et un autre ...$ 

\$rocks[99] = 'schist'; # maintenant il y a 96 éléments undef

## **Les tableaux (4)**

### 3. **Les tableaux (suite)**

#### **Exemples des tableaux :**

- ("fred",  $4.5$ )  $\qquad$  # deux valeurs "fred" et  $4.5$
- $(1..5)$   $\#$  la même chose que  $(1, 2, 3, 4, 5)$
- (1.7..5.7) # la même chose, mais les deux nombres seront tronqués
- (5..1) # tableau vide : " .. " on compte seulement en avant
- $(0, 2..6, 10, 12)$  # la même chose que  $(0, 2, 3, 4, 5, 6, 10, 12)$
- (\$m..\$n) # l'intervalle déterminé par les valeurs courantes de \$m et \$n
- (0..\$#rocks) # les indices du tableau rock du diapo précédent
- $(\text{\$m}, 17)$  # deux valeurs: la valeur courante de  $\text{\$m}$  et 17

 $(\$m+\$o, \$p+\$q)$  # les sommes de 2 variables

("fred", "barney", "betty", "wilma", "dino") # tableau des chaînes de caractères **qw**( fred barney betty wilma dino ) # la même chose que la ligne précédente

## **Les tableaux (5)**

### 3. **Les tableaux (suite)**

#### **Assignations des valeurs aux tableaux :**

- $$6$  (\$fred, \$barney, \$dino) = ("flintstone", "rubble", undef);
- $@$  rocks = qw/ bedrock slate lava /;
- $@tiny = ()$ ; # le tableau vide
- $\omega$ giant = 1..1e5; # un tableau avec 100,000 éléments

### **Les fonctions pop, push, shift et unshift :**

 $@array = 5.9;$ 

\$fred = pop(@array); # \$fred sera égal à 9, @array est comme suit: (5, 6, 7, 8)

push(@array, 0); # @array @array est maintenant comme suit: (5, 6, 7, 8, 0)

- push @array, 8; # @array @array est maintenant comme suit: (5, 6, 7, 8, 0, 8)
- $@array = qw#$  dino fred barney #;
- \$m = shift(@array); # \$m sera égale à "dino", @array est comme suit: ("fred", "barney")
- unshift(@array, "claude"); # @array est comme suit: ("claude", "fred", "barney")

### **Opérations sur les tableaux**

### **Structure de contrôle foreach :**

```
foreach $rock (qw/ bedrock slate lava /) {
```

```
print "One rock is $rock.\n"; # Affiche les noms de 3 éléments du tableau @rock
```
}

### **Variable par défaut \$\_ :**

```
foreach (1..10) { # utilise $_ par défaut
print "I can count to $_!\n";
}
```

```
\_ = "ABCD abcd\n";
```
print;  $\begin{array}{ccc} 2 & \mathbf{a} & \mathbf{b} \\ 3 & \mathbf{b} & \mathbf{c} \end{array}$  # affiche  $\mathbf{S}_{-}$  par défaut

## **Opérations sur les tableaux (2)**

#### **Opérateur reverse :**

 $@$  fred = 6..10;

 $\textcircled{a}$  barney = reverse( $\textcircled{a}$  fred); # donne 10, 9, 8, 7, 6

@wilma = reverse 6..10; # donne la même chose, mais sans un autre tableau

@fred = reverse @fred; # ajoute le résultat dans le même tableau

reverse @fred; # Erreur ! – ne change pas @fred

#### **Opérateur sort :**

- $\omega$  rocks = qw/ bedrock slate rubble granite /;
- $\mathcal Q$  sorted = sort( $\mathcal Q$  rocks); # donne bedrock, granite, rubble, slate
- @back = reverse sort @rocks; # les valeurs varieront de slate à bedrock
- @rocks = sort @rocks; # ajoute le résultat ordonné dans le même tableau
- @numbers = sort 97..102; # donne 100, 101, 102, 97, 98, 99

### **Les tableaux : un exemple d'exécution**

L'exemple ci-dessous illustre l'utilisation d'un tableau. Dans ce tableau on insère les différents éléments d'un jeu de carte.

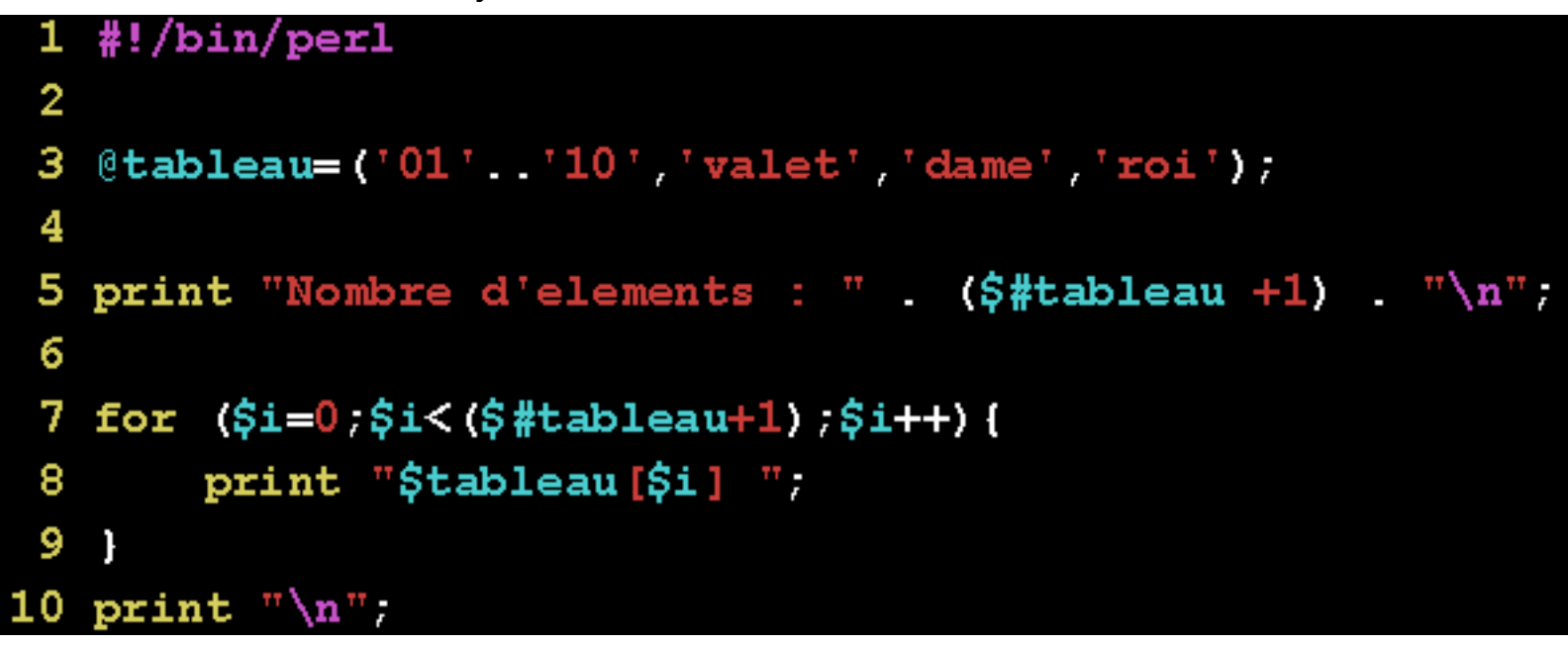

Donne à l'exécution:

```
PBG4:~/inf7212_cours09_dcarrey$ perl variables.pl
Nombre d'elements : 13
01 02 03 04 05 06 07 08 09 10 valet dame roi
```
### **Les tableaux associatifs**

### **4. Les tableaux associatifs (indicés)**

Ils sont toujours précédés du caractère % :

```
%prix = ('amande'=>30, 'fraise'=>9, 'cerise'=>25);
                      ou%prix = (amande = > 30, fraise = > 9, cerise = > 25);
```
On référence ensuite un élément du tableau par :

 $$prix$ {'cerise'} # =25 ou  $$prix{cerise}$  # =25

On peut ajouter des éléments à un tableau associatif :

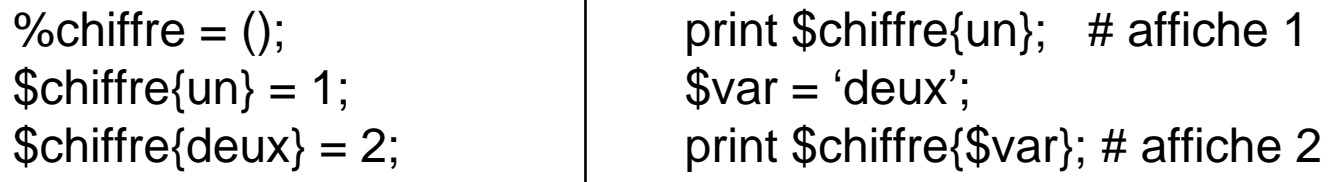

## **Les tableaux associatifs (2)**

#### **Remarques :**

On peut avoir un tableau de tableaux :

```
%saison = ('abricot' => ['été'],
         'fraise' => ['printemps','été'],
         'pomme'=> ['automne','hiver']);
```
Et accéder à un champs en faisant :

```
print $saison{'fraise'}[0] ; # affiche printemps
```
Le nombre d'éléments du tableau associé à fraise est : \$#{ \${'fraise'} } + 1

## **Les tableaux associatifs (3)**

#### **Dans quels cas on utilise les tableaux associatifs (key => value):**

- 1. Association (Prénom, Nom de famille). Exemple: (Pierre, Bouchard).
- 2. Association (Nom de l'hôte, Adresse IP). Exemple: (arabica.info.uqam.ca, 123.45.67.89).
- 3. Association opposée (Adresse IP, Nom de l'hôte). Exemple: (123.45.67.89, arabica.info.uqam.ca).
- 4. Association (Mot, Nombre d'occurrences de ce mot). Exemple: (« fois », 5).
- 5. Association (Nom d'usager, Nombre de disques utilisés par cet usager). Exemple: (User\_Makarenkov, 5).
- 6. Association (Numéro de permis de conduire, Nom de la personne). Exemple: (ABCD123456, Tremblay).

### **Exemples:**

 $\;$ \$family name{"fred"} = "astaire"; # affecte une nouvelle valeur à un élément \$bedrock = \$family\_name{"fred"}; # donne "astaire"; ancienne valeur est perdue

\$family\_name{"wilma"} = "flintstone"; # ajoute une nouvelle clef et un nouveau contenu \$family\_name{"betty"} .= \$family\_name{"barney"}; # créé un élément si nécessaire

\$granite = \$family\_name{"larry"}; # Si « larry » <sup>n</sup>'existe pas, donne undef

%new\_hash = %old\_hash;  $\#$  une façon de copier des tableaux associatifs

%some\_hash = ("foo", 35, "bar", 12.4, 2.5, "hello", "wilma", 1.72e30, "betty", "bye\n"); # une autre façon de définir un tableau associatif

#### **Fonctions keys et values:**

my %hash =  $("a" => 1, "b" => 2, "c" => 3);$ 

my  $@k = \text{keys } \%$  hash; # donne le tableau de clefs my  $@v =$  values % hash; # donne le tableau de contenus (valeurs) my \$count = keys %hash; # donne 3, voulant dire 3 paires clef/contenu

#### **Fonction each:**

```
while ( ($key, $value) = each %hash ) { 
print "\text{Skev} \Rightarrow \text{Svalue} \setminus n";
} 
foreach $key (sort keys %hash) { 
     $value = $hash{$key};
     print "$key => $value\n"; 
     # On pourrait éviter la variable supplémentaire $value:
     # print "$key => \frac{1}{8}kash{$key}\n";
 }
```
### **Utilisation typique des tableaux associatifs**

### **Exemple:**

```
$books{"fred"} = 3;$books{"wilma"} = 1;
if ($books{$someone}) { 
    print "$someone a au moins un livre emprunté.\n"; 
} 
foreach $person (sort keys %books) { # chaque personne, dans l'ordre
    if ($books{$person}) {
        print "$person a $books{$person} livre(s) emprunté(s).\n"; # fred a 3 livres
    } 
}
```
#### **Fonctions exists et delete:**

```
if (exists $books{"dino"}) { 
     print "Hey, il y a une carte de bibliothèque pour dino!\n";
 } 
my \text{Sperson} = \text{``better''};delete $books{$person}; # Enlève la carte de bibliothèque de la $person
```
### **Les tableaux associatifs : exemple**

Exemples de programmes montrant la manipulation des tableaux associatifs.

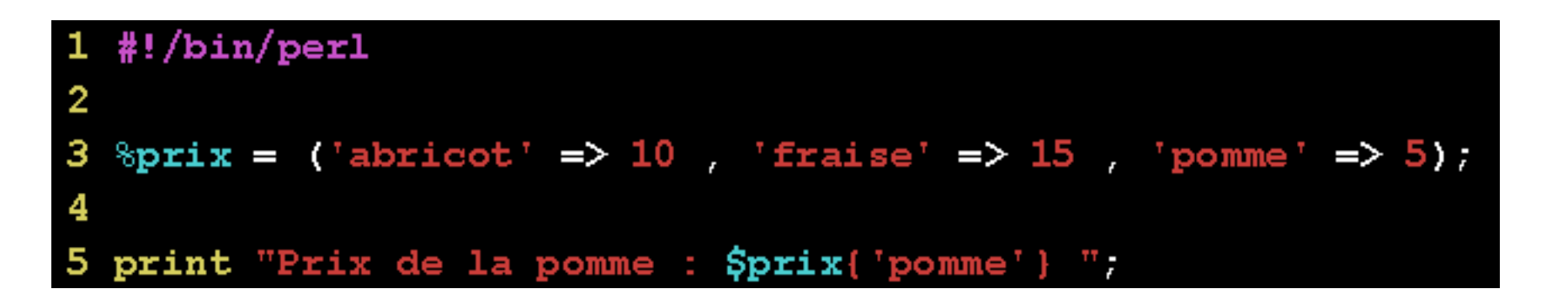

```
#!/bin/perl
  \overline{2}з
     %saison = ('abricot' =&>'['ete'],
  4
                        'fraise' => ['printemps','ete'],
  5
                          'pomme' => ['automne', 'hiver']);
  6
  7
     # affichage des saisons pour les fraises
  8
  9 print "Nombre de saison : " ( \frac{1}{2} ( \frac{1}{2} \frac{1}{2} \frac{1}{2} \frac{1}{2} \frac{1}{2} \frac{1}{2} \frac{1}{2} \frac{1}{2} \frac{1}{2} \frac{1}{2} \frac{1}{2} \frac{1}{2} \frac{1}{2} \frac{1}{2} \frac{1}{2} \frac{1}{2} \frac{1}{2} \frac{1}{210 print \frac{10}{10} \frac{10}{10}. \frac{10}{10}. \frac{10}{10}.
11 print $saison['fraise'] [1]." \n\pi;
```
Voici un aperçu des opérateurs binaires et unaires sur les nombres.

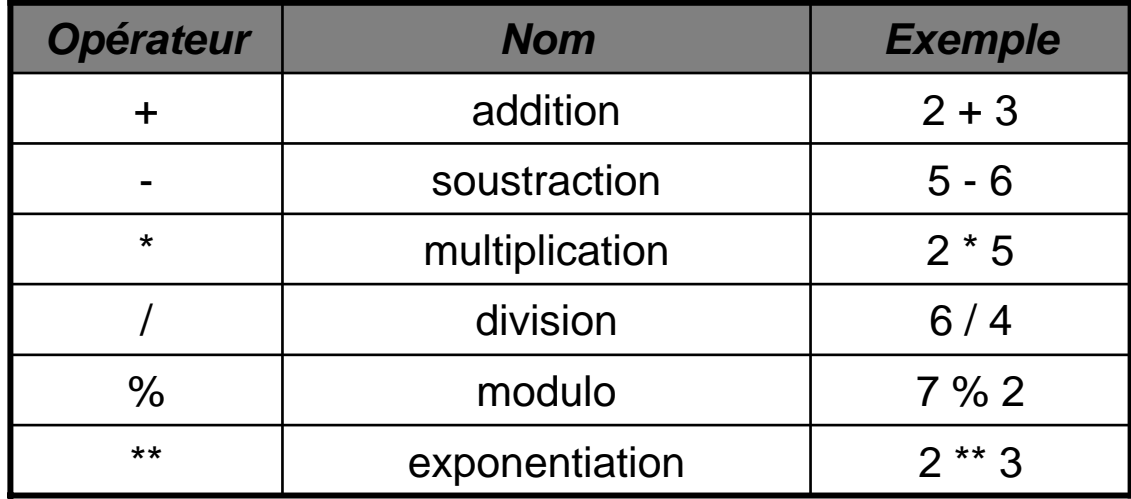

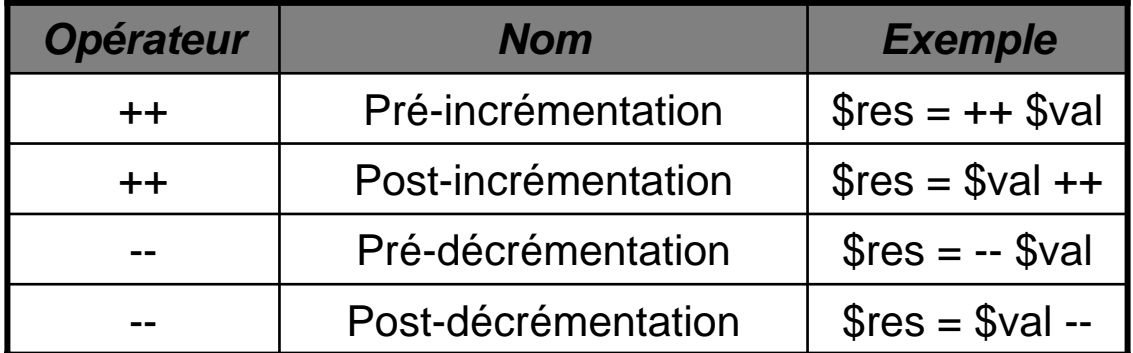

## **Les expressions (les nombres)**

Combinaison de l'opérateur d'affectation avec les autres :

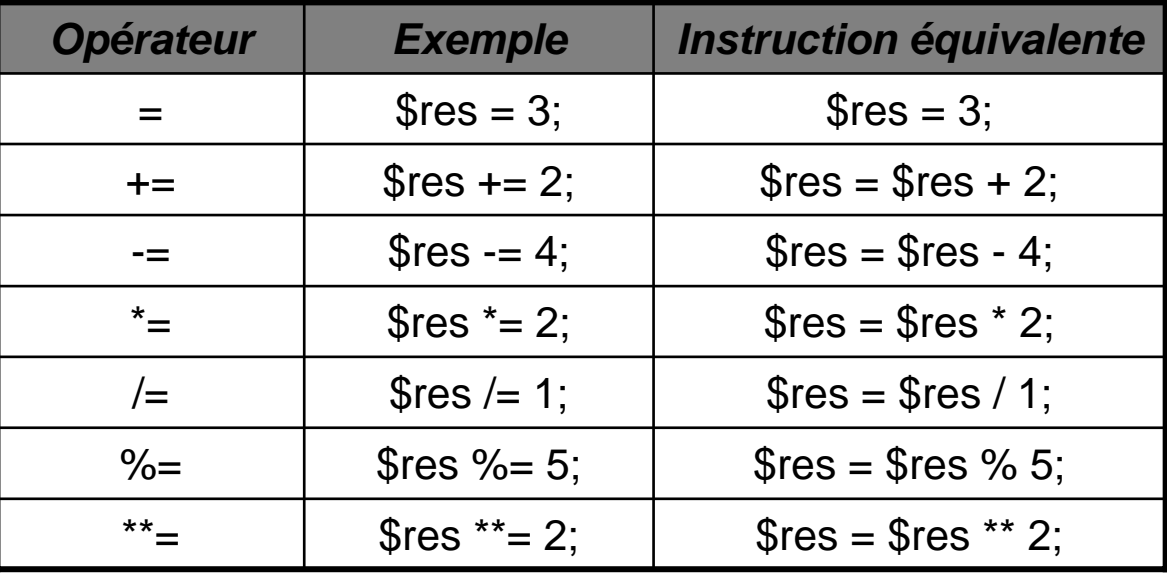

Opérateurs de comparaison :

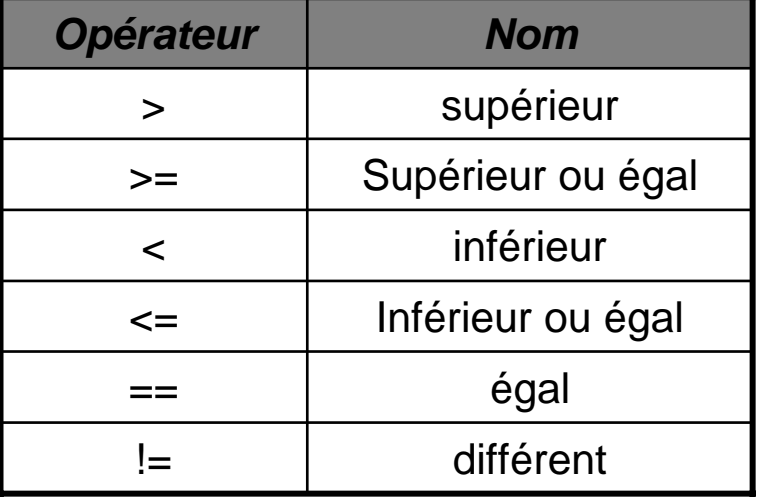

#### **Exemples de calcul:**

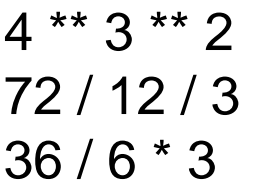

 $# 4$  \*\*  $(3$  \*\* 2), ou  $4$  \*\* 9 (association droite) # (72 / 12) / 3, ou 6/3, ou 2 (association gauche) # (36/6)\*3, ou 18

### **Exemples de comparaison:**

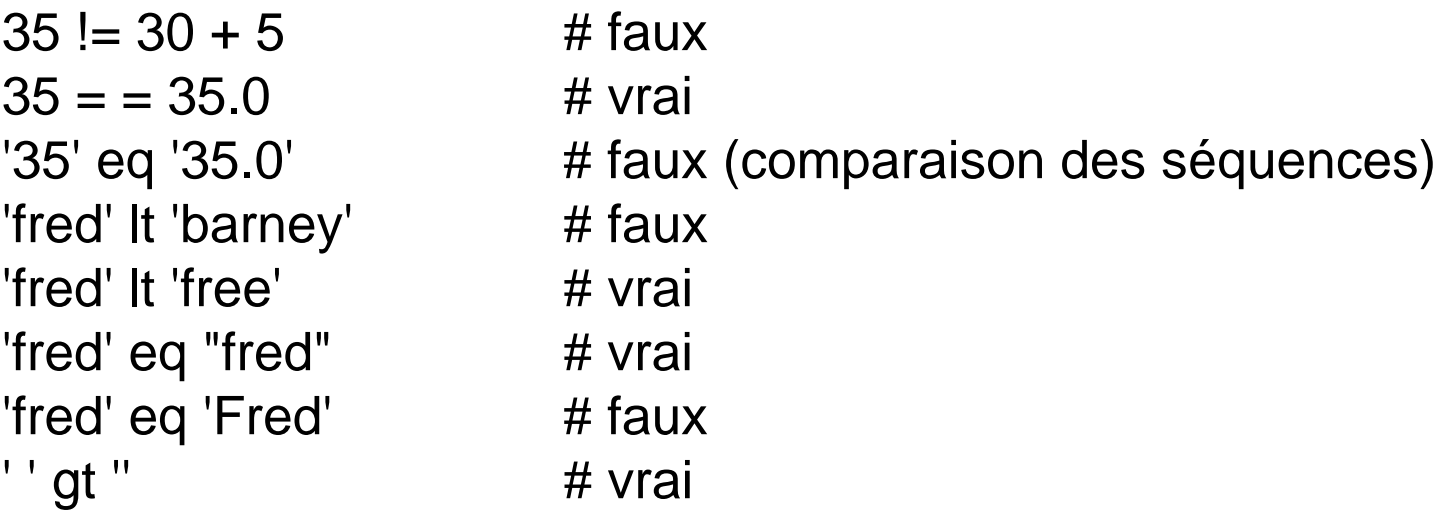

## **Les expressions (les chaînes de caractères)**

Voici un aperçu des différents opérateurs permettant de combiner des chaînes de caractères.

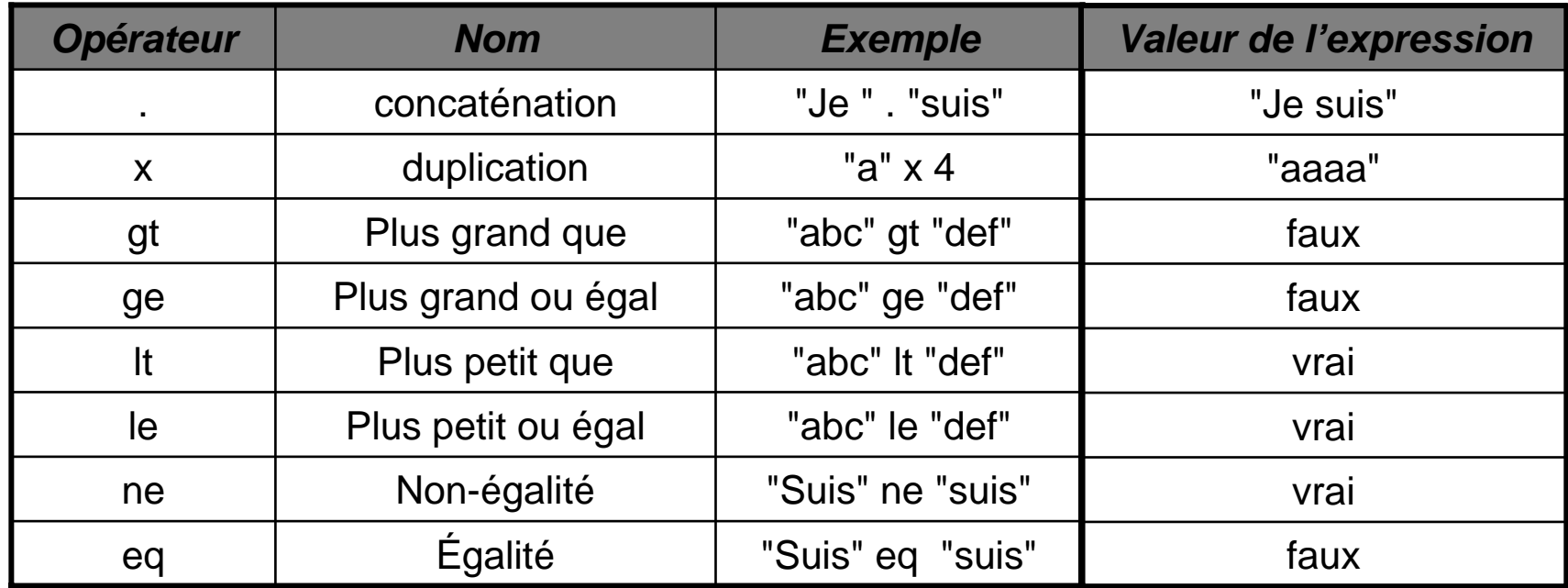

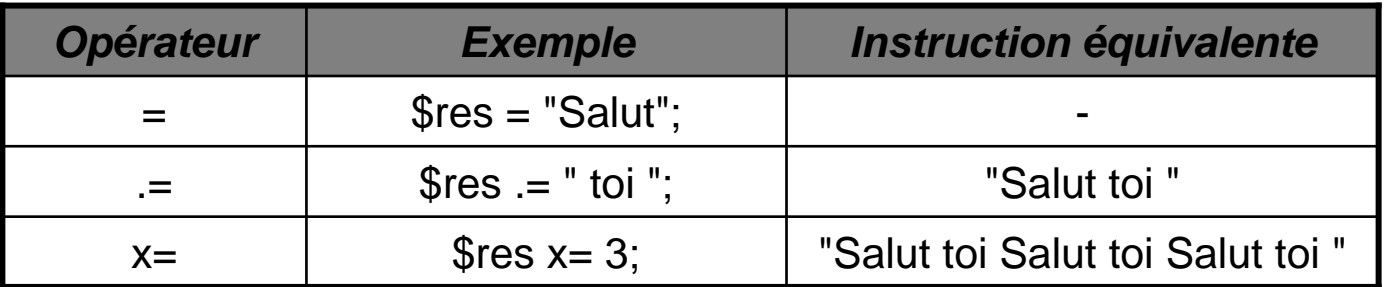

### **Les expressions logiques**

Les valeurs de vérité des expressions s'évaluent selon la table suivante :

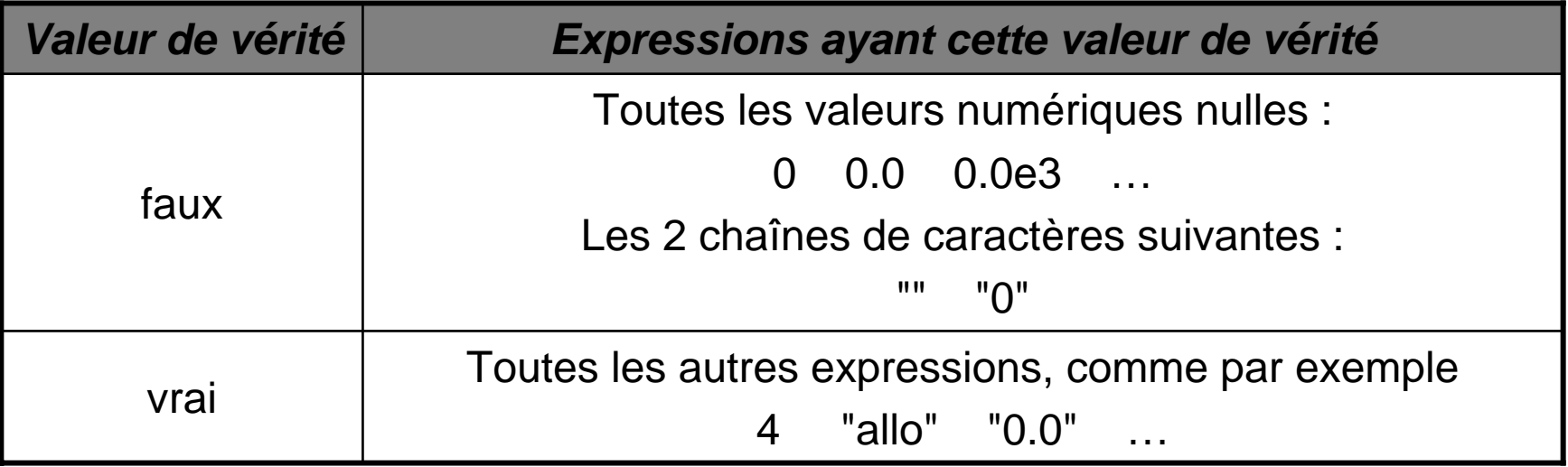

## **Les expressions logiques (2)**

Voici la liste des opérateurs logiques :

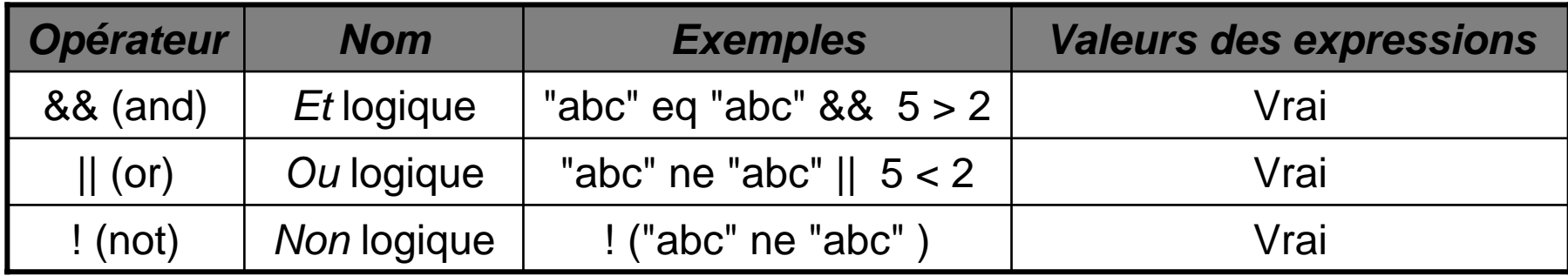

### **La saisie au clavier**

Perl offre des moyens relativement simples à utiliser pour communiquer avec la console. Nous avons déjà vu comment écrire avec la console.

### **Écriture :**

print "mon message s'affiche dans la console";

La lecture s'effectue en appelant les symboles suivants : <>

**Lecture :**

 $$monNom = <;$ 

Pour être plus précis, on lit dans le STDIN (l'entrée standard) et on écrit dans le STDOUT (la sortie standard).

Écriture : print STDOUT "mon message s'affiche à la console";

```
Lecture : $monNom = <STDIN> ;
```
## **La saisie au clavier (2)**

\$madonna = <STDIN>; # on lit la ligne courante sur l'entrée standard

@madonna = <STDIN>; # on lit toutes les lignes restantes sur l'entrée standard

La lecture peut se faire depuis un fichier, par exemple.

La commande Ctrl-Z indique la fin du texte saisi au clavier sous DOS et Windows.

Chaque ligne est retournée comme un élément distinct du tableau.

#### **Exemple:**

 $@$  lines  $=$  <STDIN>;  $+$  lire toutes les lignes sur STDIN  $chomp(\mathcal{Q}$ lines);  $\qquad \qquad \#$  éliminer les sauts de lignes

ou tout simplement:

chomp(@lines = <STDIN>); # Lire les lignes sans les sauts de lignes

# **Exercices (1)**

- 1. Écrire un programme qui calcule la circonférence d'un cercle avec le rayon de 12.5. La circonférence est 2π fois le rayon de la circonférence (la valeur de  $\pi$  est approximativement 3.141592654).
- 2. Modifiez le programme précédent pour permettre à l'utilisateur du programme de saisir la valeur du rayon.
- 3. Modifiez le programme précédent en sorte que si l'utilisateur saisit le nombre inférieur à 0, la valeur reportée sera 0 (plutôt que négative).
- 4. Écrire un programme qui lit les valeurs de 2 nombres et affiche à l'écran leur produit.
- 5. Écrire un programme qui lit une chaîne de caractères et un nombre et affiche, sur les lignes séparées, la chaine en question le nombre de fois indiqué par le nombre saisi. Si l'utilisateur saisit "Fred" and "3", la sortie sera donc:

Fred

Fred

Fred

*Coder ces programmes à la démo !!*